## **KOMISJA NADZORU FINANSOWEGO**

**Raport bieżący nr 22 / 2014**

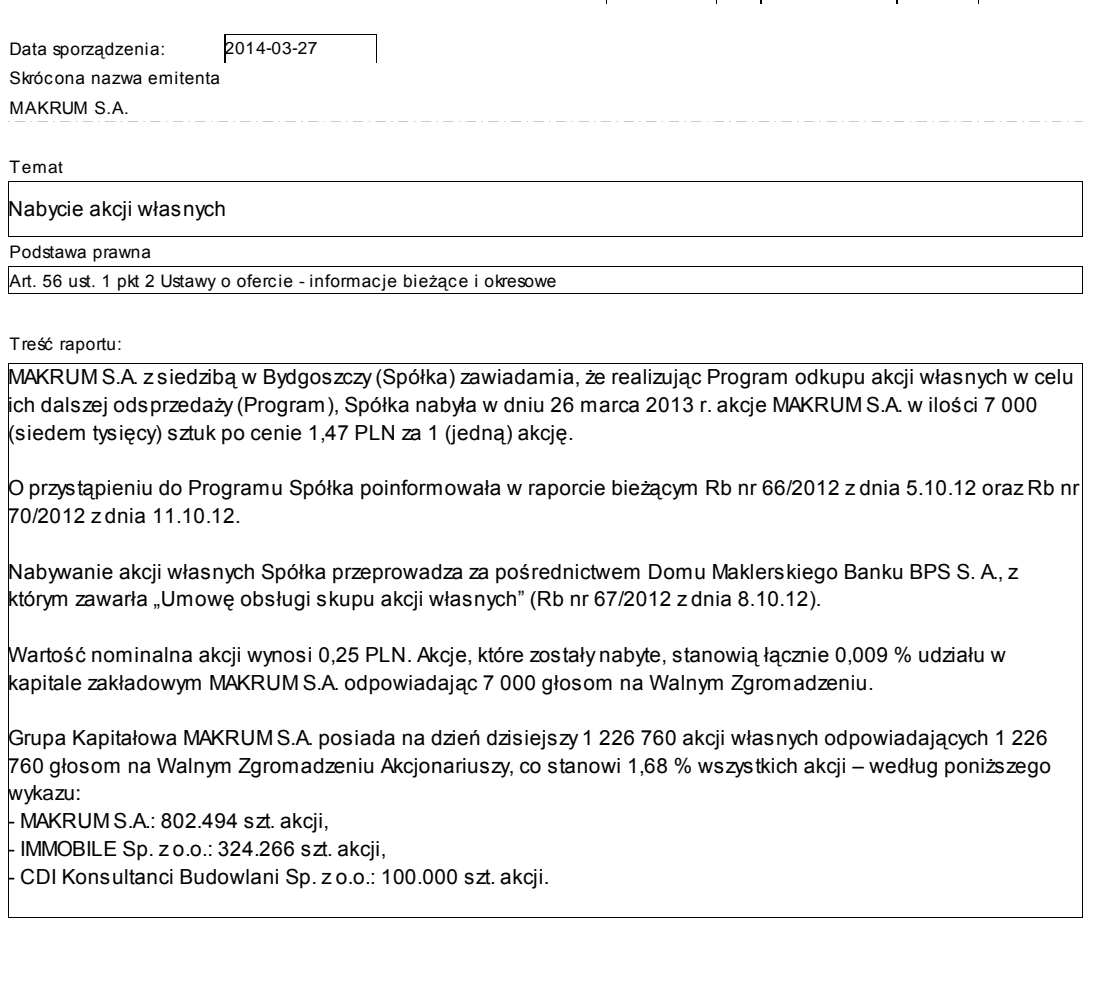

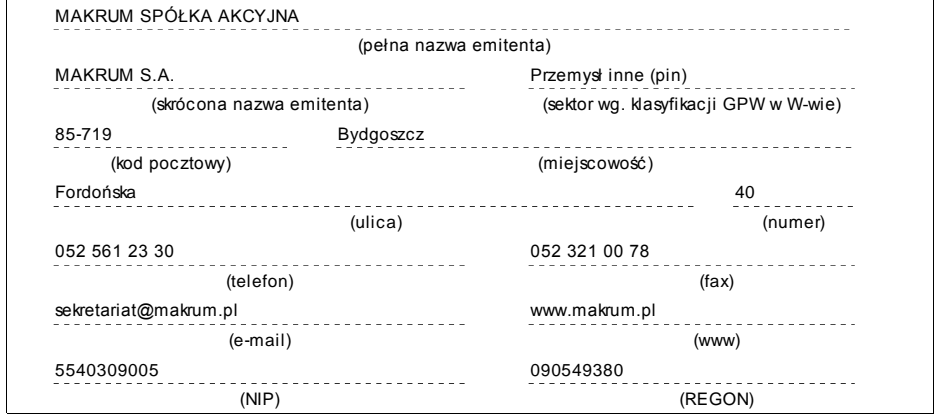

## **PODPISY OSÓB REPREZENTUJĄCYCH SPÓŁKĘ**

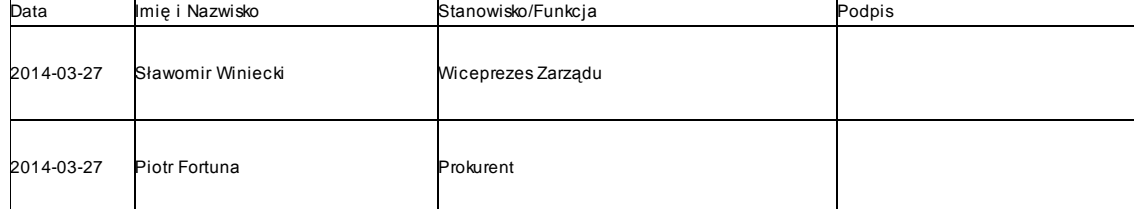